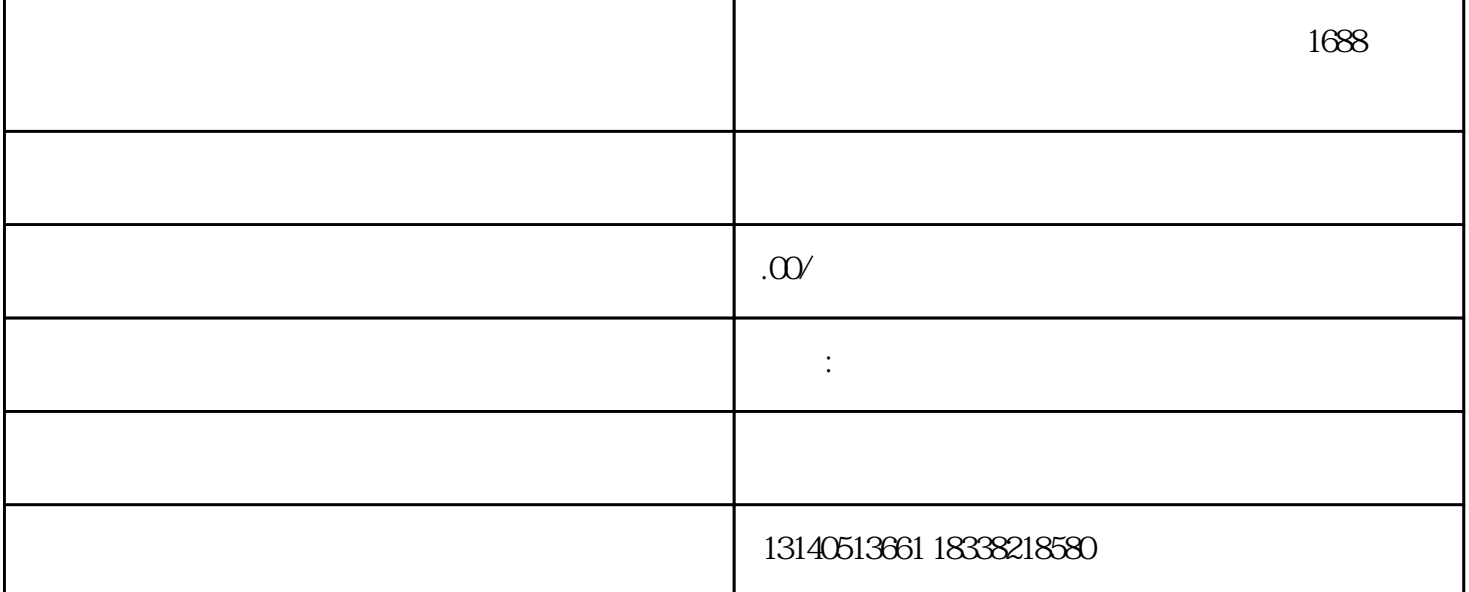

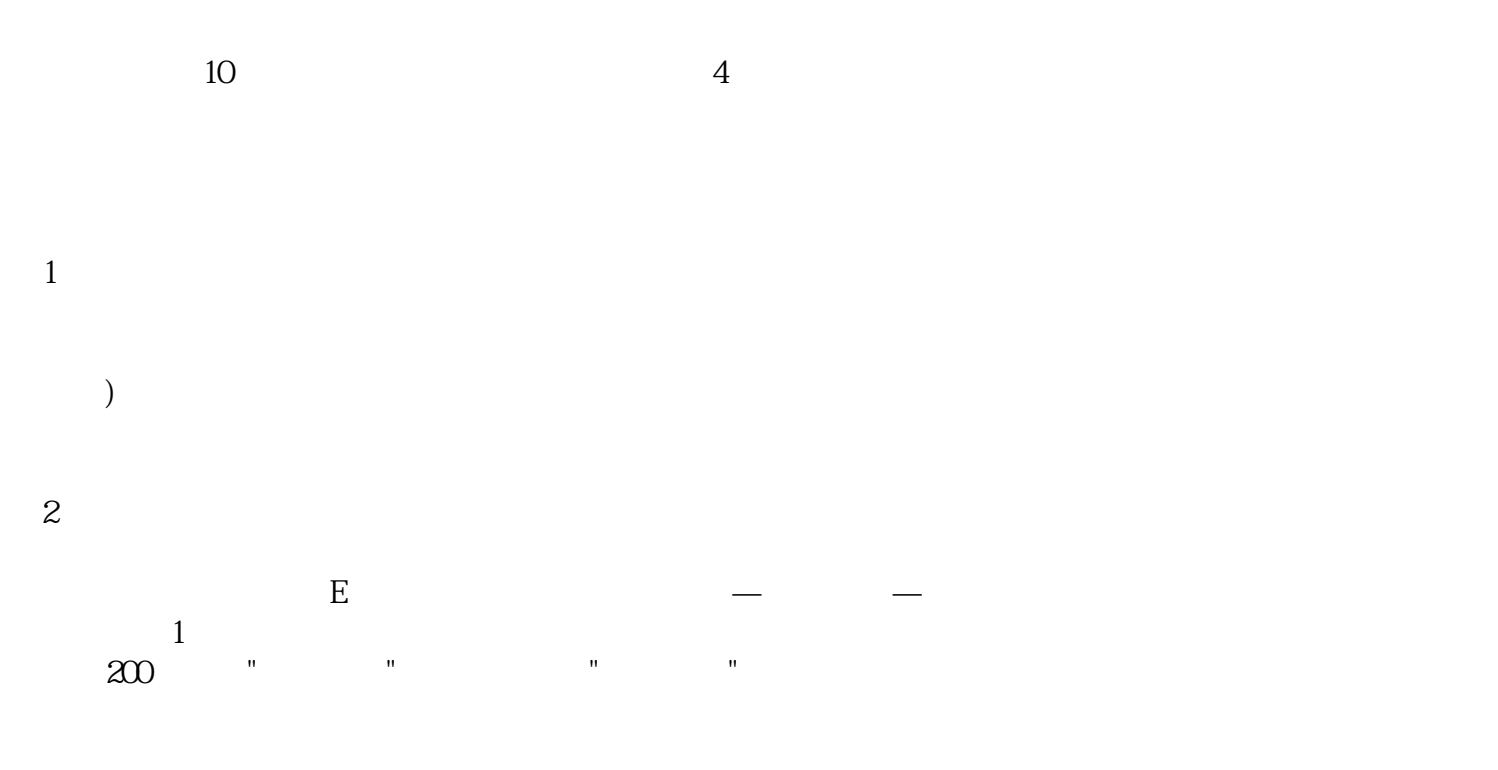

3、店铺装修:

5、货源:  $\star\star$  $\ast\ast$ 

 $5-10$ 

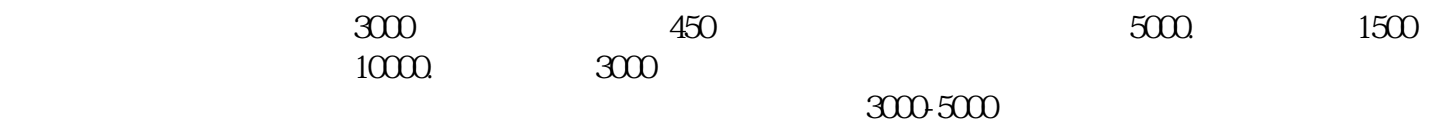